# SilverLine: Data and Network Isolation for Cloud Services

Yogesh Mundada Anirudh Ramachandran Nick Feamster

### **Cloud Computing Advantages**

- Reduced operational costs
- Reduced management overhead
- Easier resources scaling
- Lowers the barrier to entry for new services

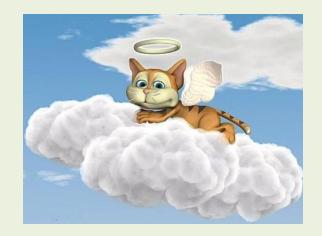

Cloud revenue for 2010 was \$68 billion. Estimated revenue for 2014 is \$150 billion.

### **Recent Cloud Data Leak Incidents**

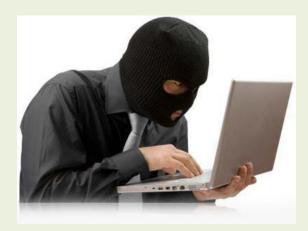

- Microsoft BPOS cloud service data breach (Dec 2010)
- Heroku cloud application platform vulnerability (Jan 2011)
- Dropbox hash-tag security flaw (May 2011)

Occurrences such as these make adoption of the cloud harder

### **Top Cloud Computing Threats**

Shared resources
– Heroku

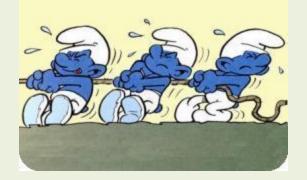

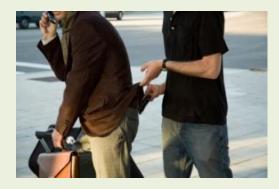

- Data loss and leakage
  - Microsoft BPOS
  - Dropbox

# **SilverLine Solution: Isolation**

| Problem                  | Attack                                                                                                | Solution                                                                                   |
|--------------------------|----------------------------------------------------------------------------------------------------|--------------------------------------------------------------------------------------------|
| Data Loss                | Service exploit,<br>Operating<br>environment<br>exploit,<br>Misconfigurations                         | SilverLine's<br>Information Flow<br>Tracking and Control                                   |
| Network<br>Side-Channels | Gain more<br>information about<br>the environment<br>through namespace,<br>RTT and hop-count<br>study | SilverLine's<br>obfuscation of<br>network metrics to<br>reduce the<br>information entropy. |

### SilverLine Data Isolation

- Information Flow Tracking
  - Add taints or labels to data
  - Track the taints
  - System Call Hooks

- Components of the system
  - Tracker: Initialize and track taints, on end hosts
  - Enforcer: Stop unauthorized data flow, in the network

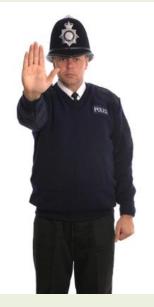

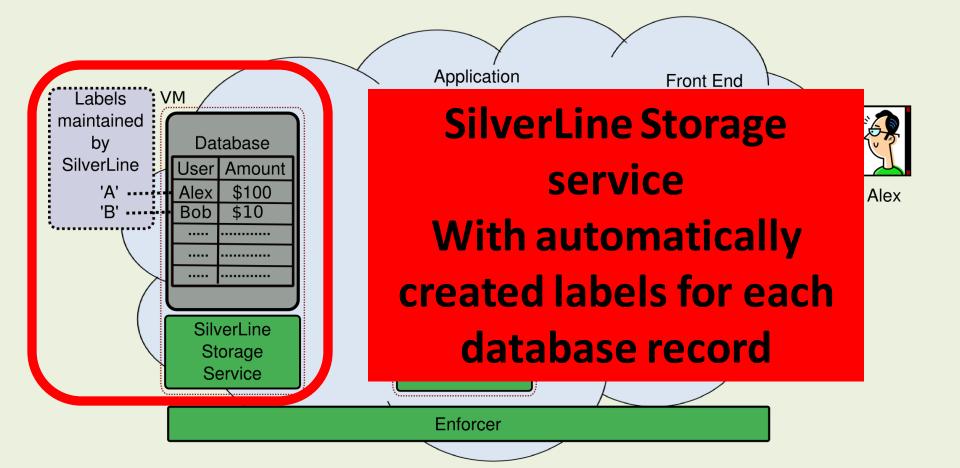

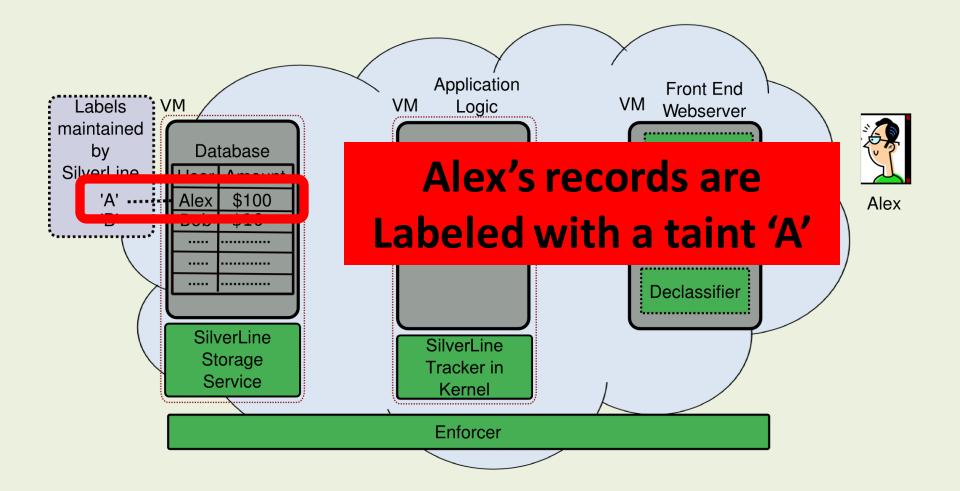

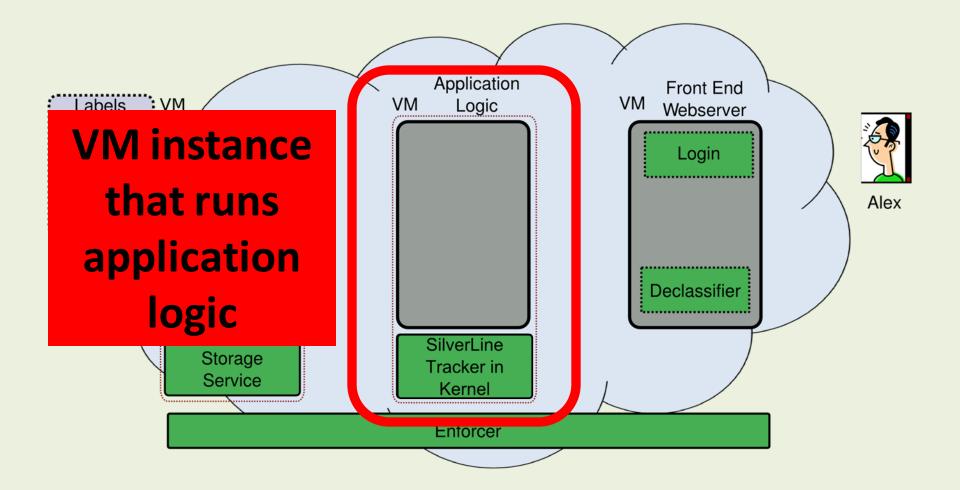

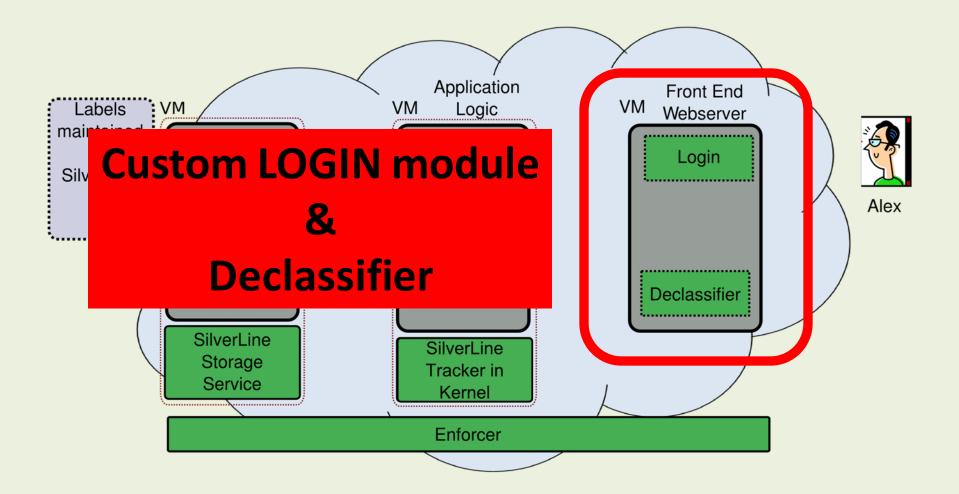

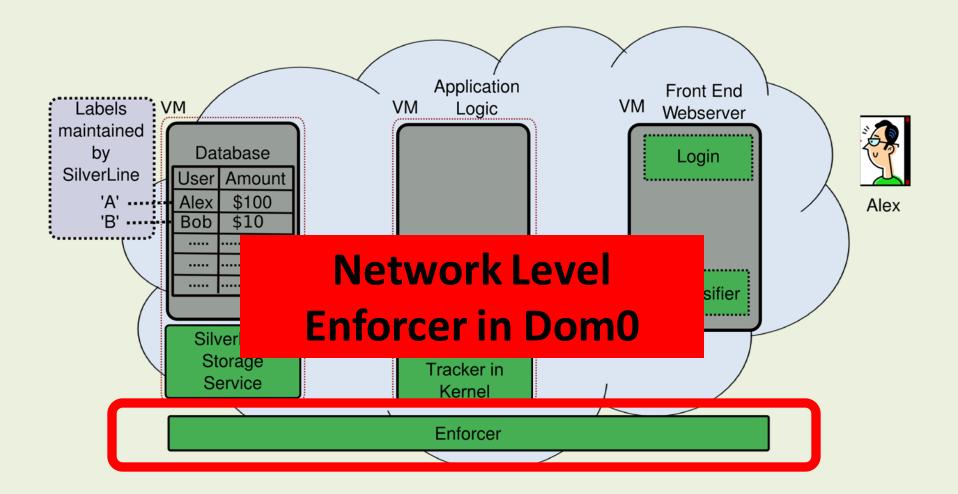

### **Normal User's Interaction**

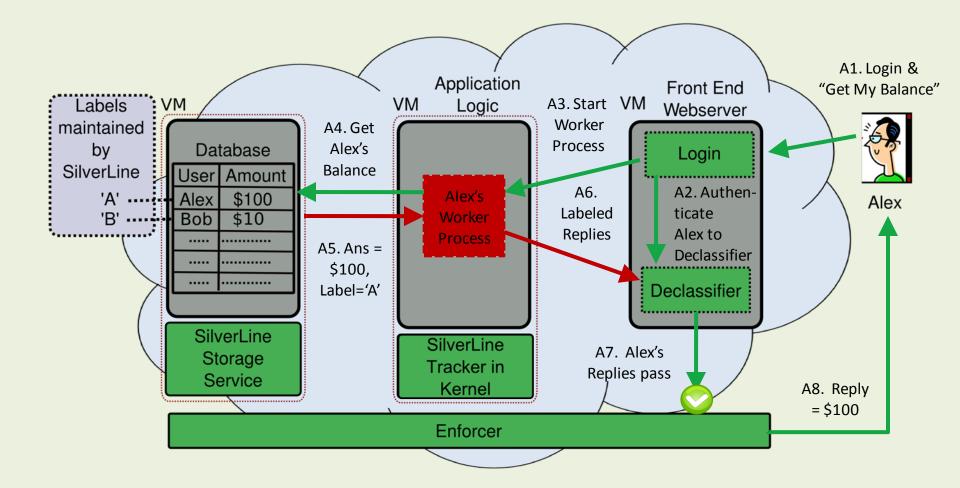

#### An Attacker's Interaction

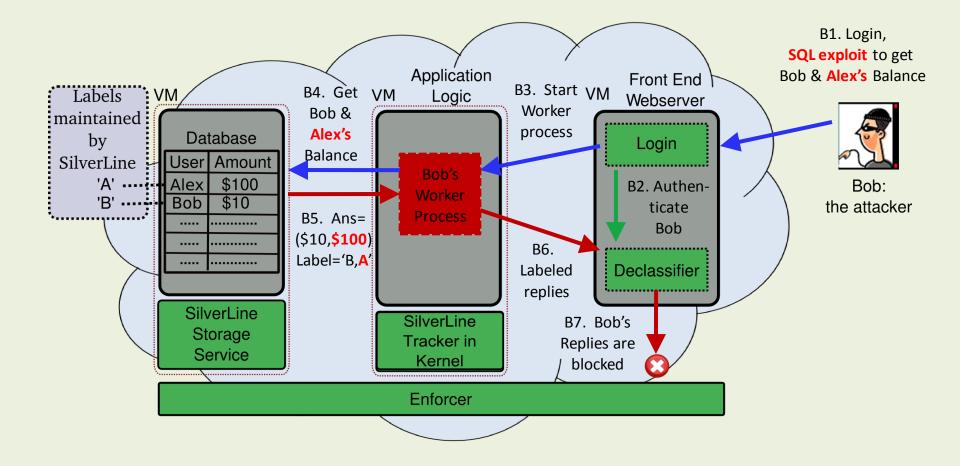

### **SilverLine Configuration**

• Labeling Service

#### - Specify Taint Creation Policy

#### • Custom Login module

- Provided by each tenant
- Authorizes legitimate users

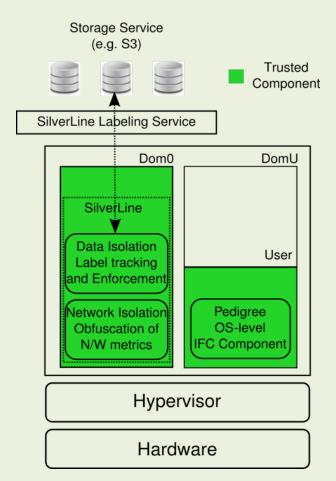

### SilverLine Solution: Isolation

| Problem                  | Attack                                                                                                | Solution                                                                                   |
|--------------------------|----------------------------------------------------------------------------------------------------|--------------------------------------------------------------------------------------------|
| Data Loss                | Service exploit,<br>Operating<br>environment exploit,<br>Misconfigurations                            | SilverLine's<br>Information Flow<br>Tracking and Control                                   |
| Network<br>Side-Channels | Gain more<br>information about<br>the environment<br>through namespace,<br>RTT and hop-count<br>study | SilverLine's<br>obfuscation of<br>network metrics to<br>reduce the<br>information entropy. |

### SilverLine Network Isolation

- IP address obfuscation
  - Actual Internal IP to Pseudo IP
  - OpenFlow protocol
- Entirely in the software
- Minimal changes

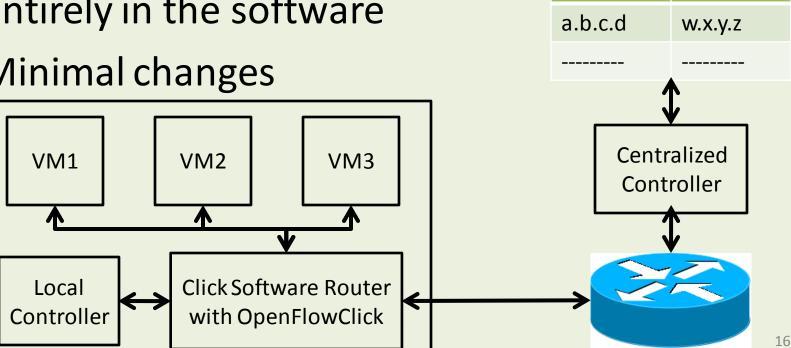

**Actual IP** 

**Pseudo IP** 

### SilverLine Network Isolation

- Normalize network metrics
  - Realistic RTTs between instances
  - Minimal threshold on hop counts
  - Modified openflow module for per packet decision

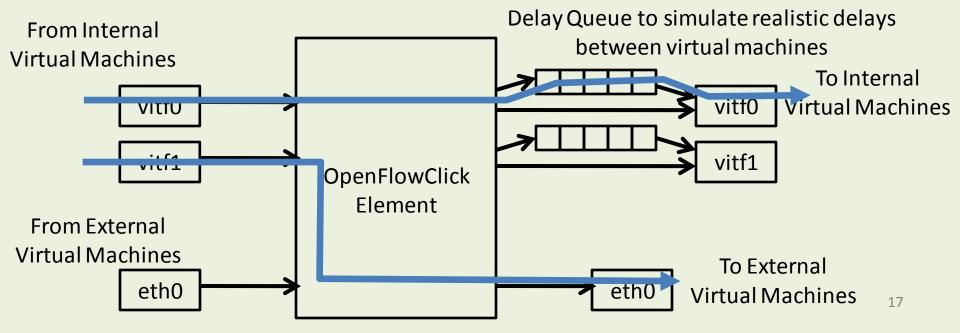

### SilverLine

#### Summary

- Data Isolation: Information Flow Tracking
- Network Isolation: Reducing the entropy of the network side-channels

#### **Future Work**

- Measure the taint leakage
- Fine grained tainting in a VMM

# Questions

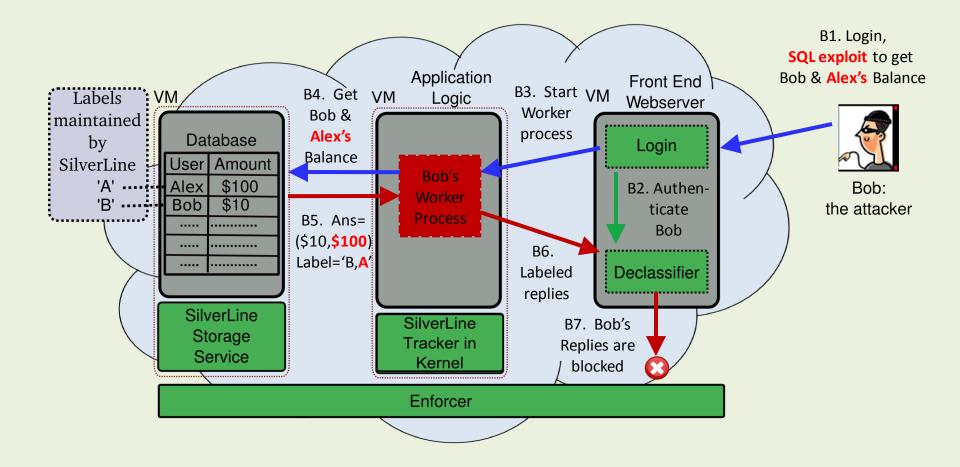